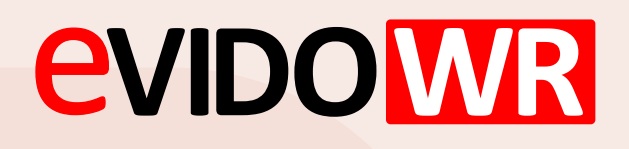

## EvidoWR manual

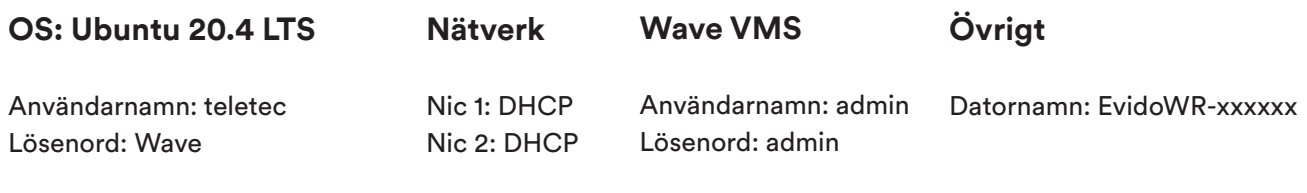

## **Installerade Applikationer**

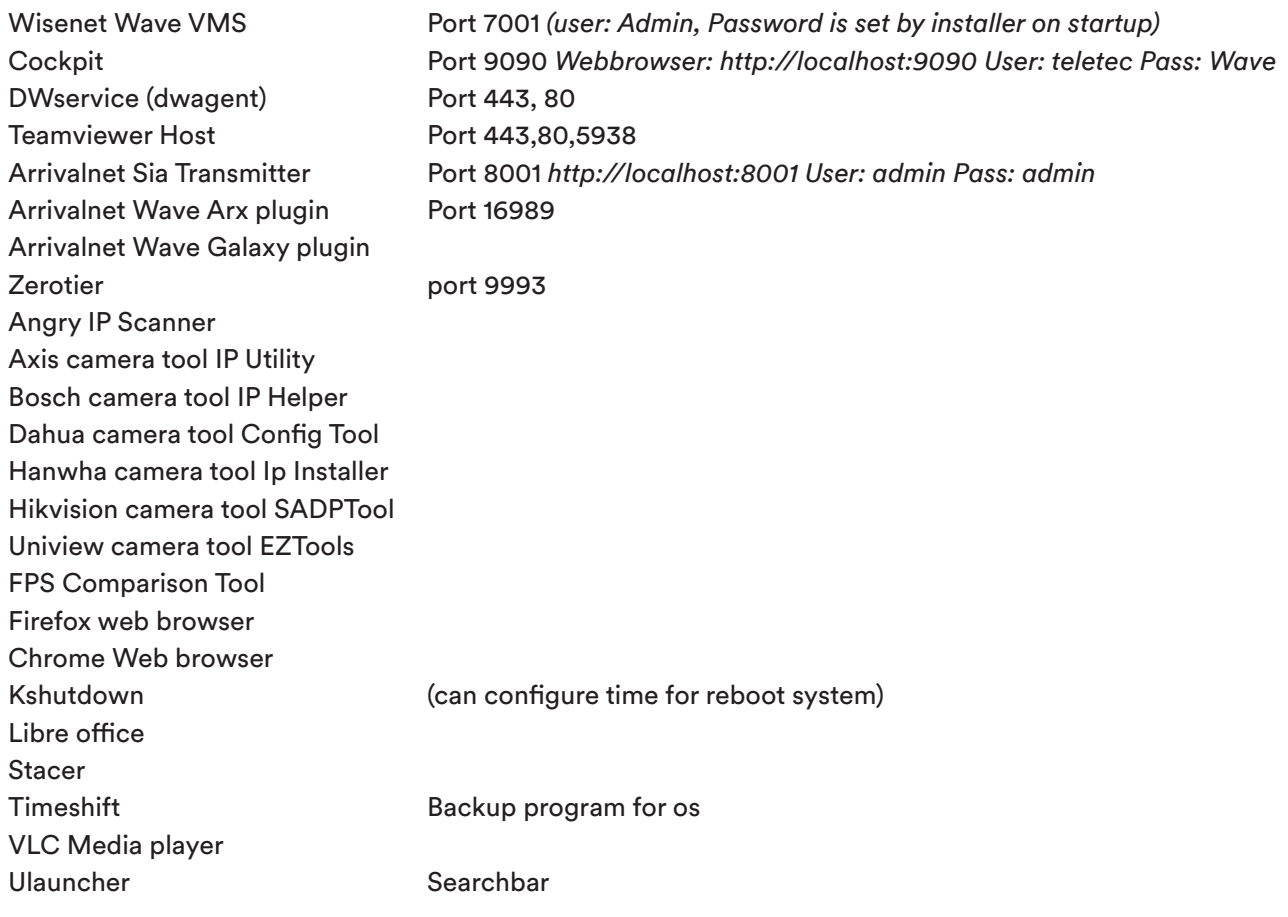

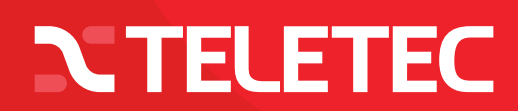